**学校・設置者情報変更、学校統廃合及びユーザID停止申請方法**

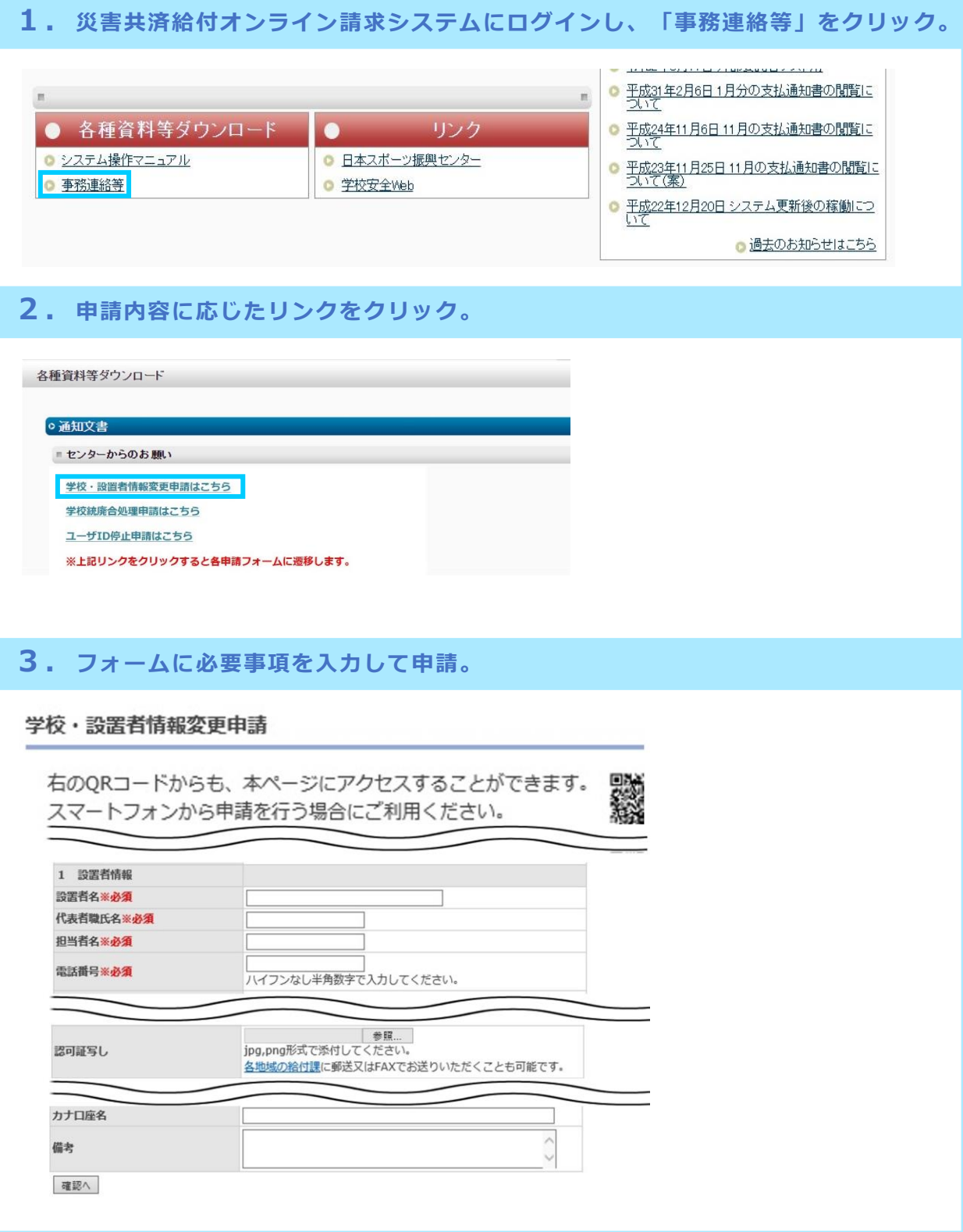